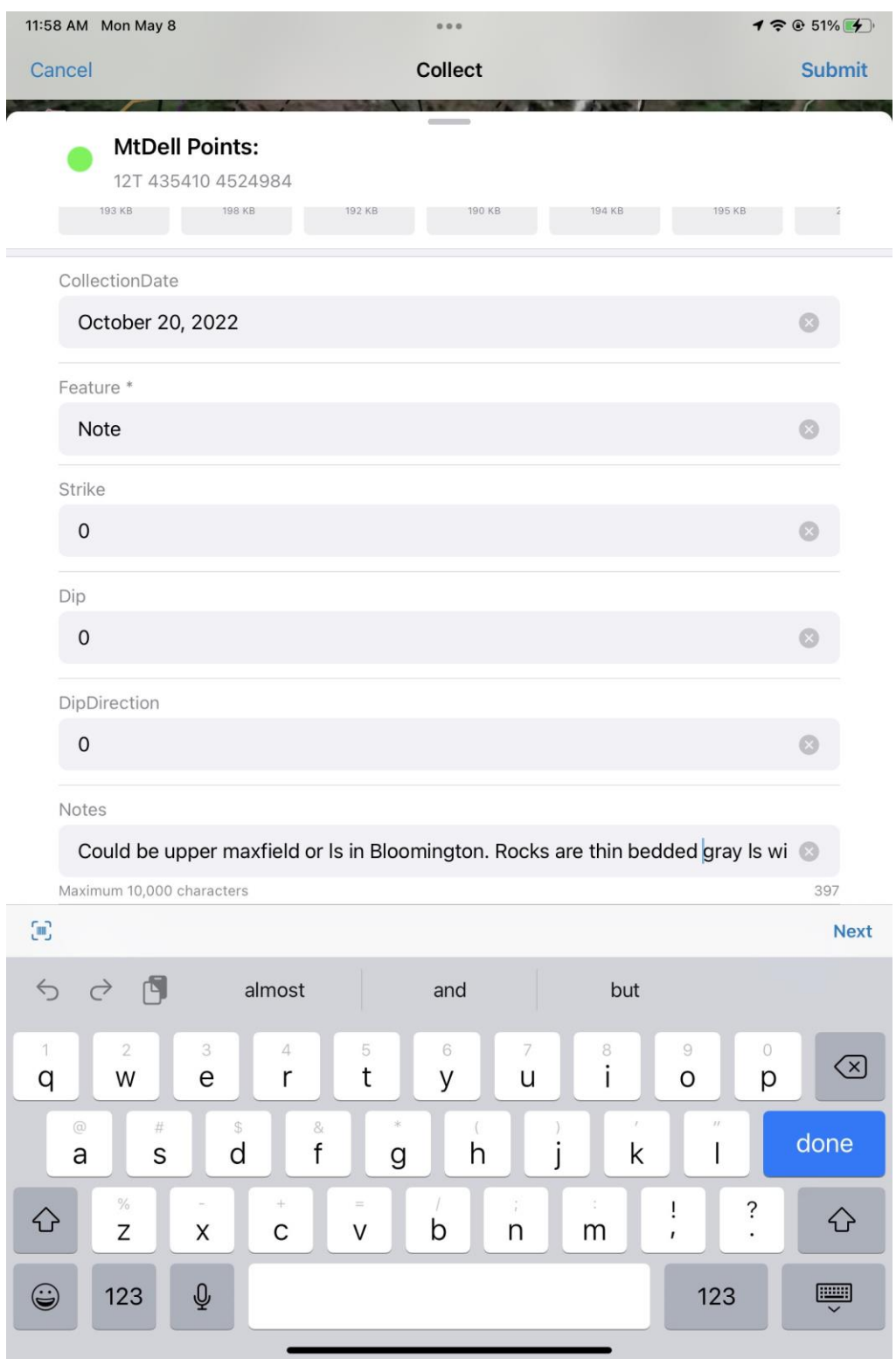

Screen shot of Field Maps - Notice the "Notes" field. There is a lot of text that you can't see. To get to the end of the text, you need to hold down space bar and scroll to the end.

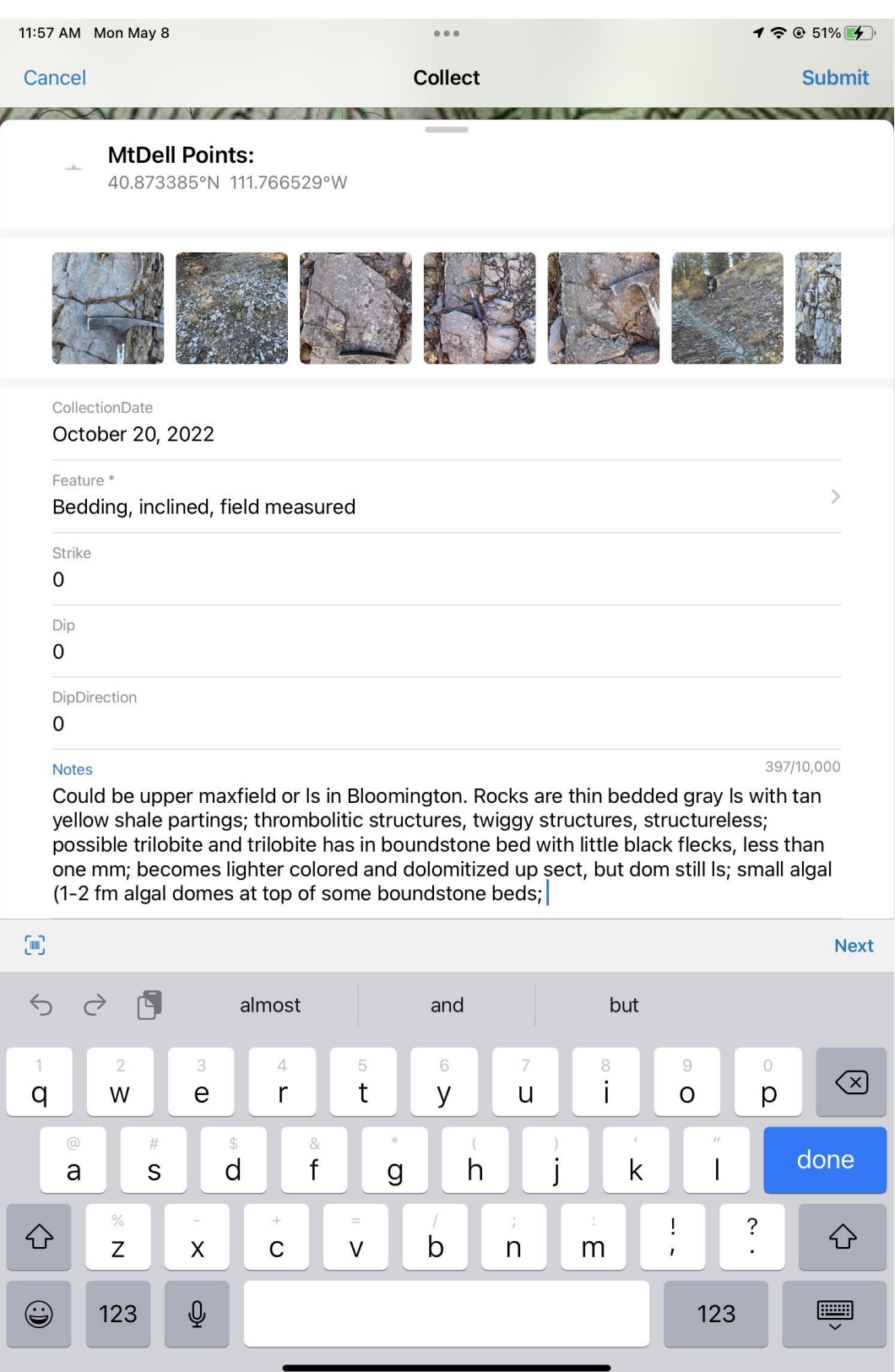

Screenshot of Collector – Notice that the "Notes" field, when clicked on, the full text is available to view, easily allowing additional text or edits to the text. Why has this functionality gone away?